# **Data Compression**

- **‣** fixed-length codes
- **‣** variable-length codes
- **‣** an application
- **‣** adaptive codes

*References: Algorithms 2nd edition, Chapter 22*  **http://www.cs.princeton.edu/algs4/65compression**

*Algorithms in Java, 4th Edition* · *Robert Sedgewick and Kevin Wayne* · *Copyright © 2008* · *April 15, 2008 11:25:10 PM*

#### Data compression

#### Compression reduces the size of a file:

- To save space when storing it.
- To save time when transmitting it.
- Most files have lots of redundancy.

#### Who needs compression?

- Moore's law: # transistors on a chip doubles every 18-24 months.
- Parkinson's law: data expands to fill space available.
- Text, images, sound, video, …

*" All of the books in the world contain no more information than is broadcast as video in a single large American city in a single year. Not all bits have equal value. " — Carl Sagan*

Basic concepts ancient (1950s), best technology recently developed.

#### Applications

#### Generic file compression.

- Files: GZIP, BZIP, BOA.
- Archivers: PKZIP.
- File systems: NTFS.

#### Multimedia.

- Images: GIF, JPEG.
- Sound: MP3.
- Video: MPEG, DivX™, HDTV.

#### Communication.

- ITU-T T4 Group 3 Fax.
- V.42bis modem.

#### Databases. Google.

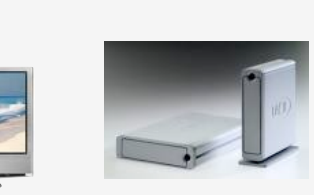

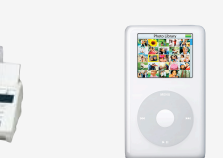

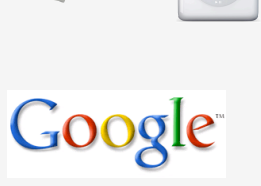

3

#### Encoding and decoding

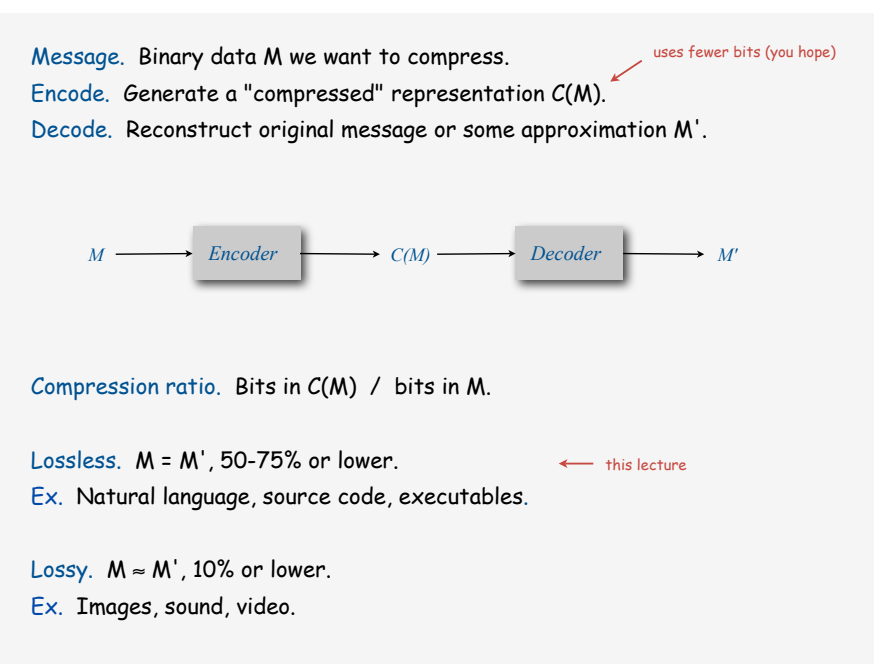

4

#### Food for thought

Data compression has been omnipresent since antiquity:

- Number systems.
- Natural languages.
- Mathematical notation.

has played a central role in communications technology,

- Braille.
- Morse code.
- Telephone system.

#### and is part of modern life.

- MP3.
- MPEG.
- Q. What role will it play in the future?

#### What data can be compressed?

US Patent 5,533,051 on "Methods for Data Compression", which is capable of compression all files.

#### Slashdot reports of the Zero Space Tuner™ and BinaryAccelerator™.

*" ZeoSync has announced a breakthrough in data compression that allows for 100:1 lossless compression of random data. If this is true, our bandwidth problems just got a lot smaller.… "*

6

8

#### Perpetual motion machines

Universal data compression is the analog of perpetual motion.

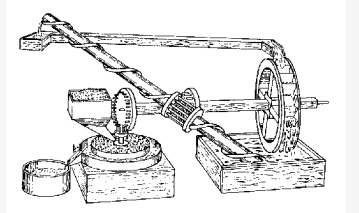

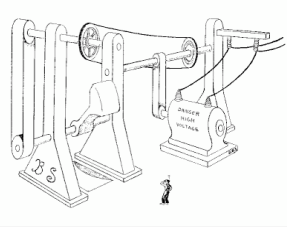

Closed-cycle mill by Robert Fludd, 1618 Gravity engine by Bob Schadewald

Reference: Museum of Unworkable Devices by Donald E. Simanek http://www.lhup.edu/~dsimanek/museum/unwork.htm

### What data can be compressed?

Proposition. Impossible to losslessly compress all files.

#### Pf 1.

- consider all 1,000 bit messages.
- 21000 possible messages.
- only  $2^{999}$  +  $2^{998}$  + ... + 1 can be encoded with  $\leq$  999 bits.
- only 1 in 2<sup>499</sup> can be encoded with ≤ 500 bits!

#### Pf 2 (by contradiction).

- given a file M, compress it to get a smaller file M1.
- compress that file to get a still smaller file M2.
- continue until reaching file size 0.
- implication: all files can be compressed with 0 bits!

Q. How much redundancy is in the English language?

*" ... randomising letters in the middle of words [has] little or no effect on the ability of skilled readers to understand the text. This is easy to denmtrasote. In a pubiltacion of New Scnieitst you could ramdinose all the letetrs, keipeng the first two and last two the same, and reibadailty would hadrly be aftcfeed. My ansaylis did not come to much beucase the thoery at the time was for shape and senqeuce retigcionon. Saberi's work sugsegts we may have some pofrweul palrlael prsooscers at work. The resaon for this is suerly that idnetiyfing coentnt by paarllel prseocsing speeds up regnicoiton. We only need the first and last two letetrs to spot chganes in meniang. " — Graham Rawlinson*

A. Quite a bit.

# Fixed-length coding

- Use same number of bits for each symbol.
- k-bit code supports 2k different symbols.

#### Ex. 7-bit ASCII code.

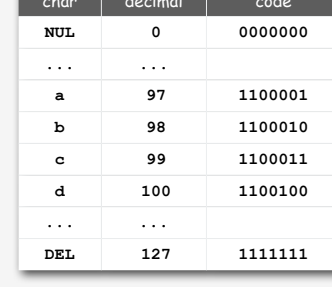

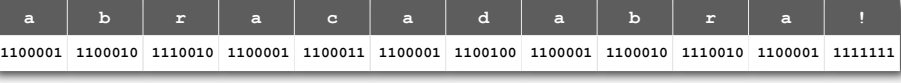

*12 symbols × 7 bits per symbol = 84 bits in code*

# **‣** fixed-length codes **‣** variable-length codes

- 
- 

10

12

### Fixed-length coding

- Use same number of bits for each symbol.
- k-bit code supports 2k different symbols.

Ex. 3-bit custom code.

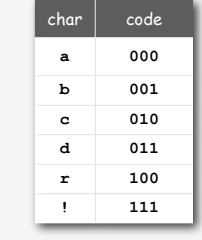

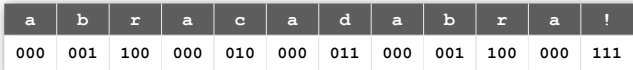

*12 symbols × 3 bits per symbol = 36 bits in code*

# Fixed-length coding: general scheme

- Count number of different symbols.
- <sup>~</sup> lg M bits suffice to support M different symbols.

#### Ex. Genomic sequences.

- 4 different nucleotides.
- 2 bits suffice.
- Amazing but true: initial databases in 1990s did not use such a code!

#### $char \mid code$ **a 00 c 01 t 10 g 11 a c t a c a g a t g a a 00 01 10 00 01 00 11 00 10 11 00 00** *~ 2N bits to encode genome with N nucleotides 2-bit DNA code*

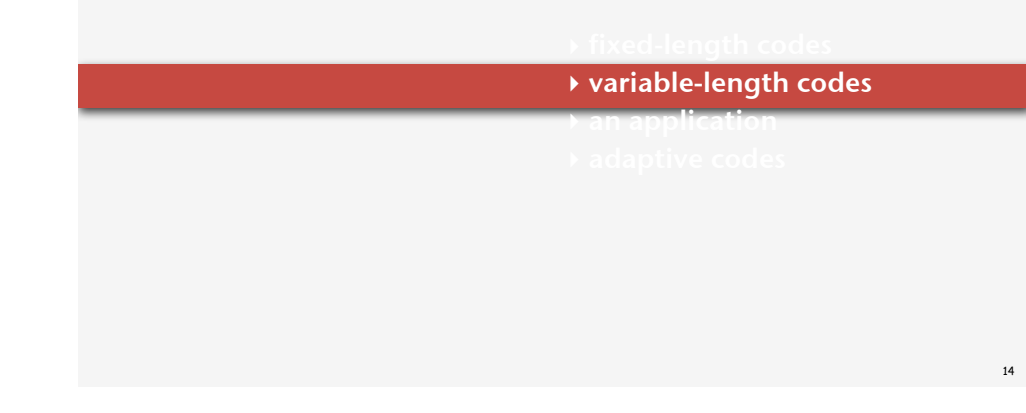

Important detail. Decoder needs to know the code!

# Variable-length coding

Use different number of bits to encode different symbols.

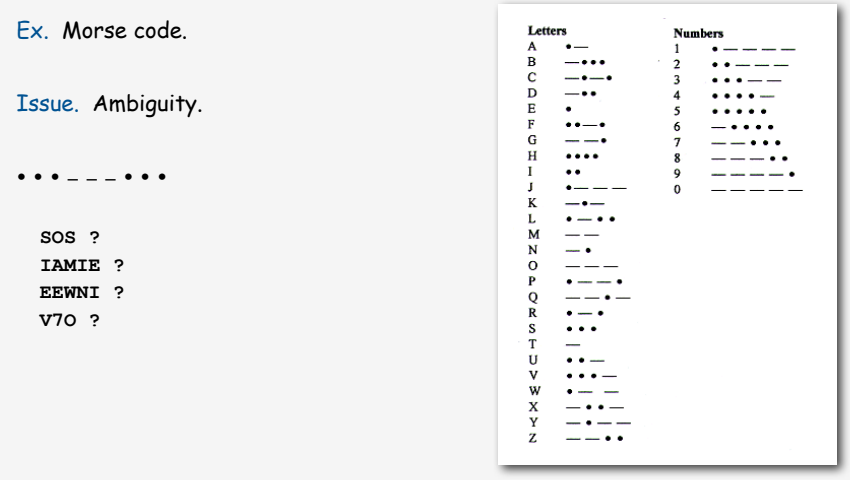

Remark. Separate words with medium gap.

# Variable-length coding

- Q. How do we avoid ambiguity?
- A. Ensure that no codeword is a prefix of another.
- Ex 1. Fixed-length code.
- Ex 2. Append special stop symbol to each codeword.
- Ex 3. Custom prefix-free code.

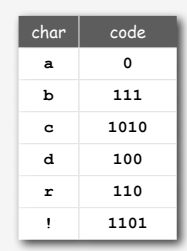

 $char \mid code$ **S** • • • **E** • **I** •• **V** •••-

prefix of V prefix of I, S prefix of S

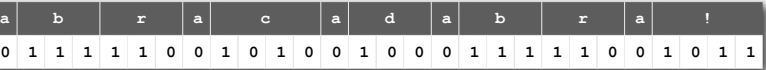

16

# Prefix-free code: encoding and decoding

- Q. How to represent a prefix-free code?
- A. Binary trie.
- Symbols are stored in leaves.
- Codeword is path to leaf.

#### Encoding.

- Method 1: start at leaf; follow path up to the root, and print bits in reverse order.
- Method 2: create ST of symbol-codeword pairs.

#### Decoding.

- Start at root of tree.
- Go left if bit is 0; go right if 1.
- If leaf node, print symbol and return to root.

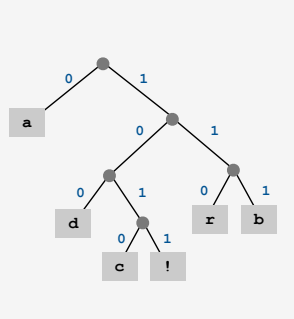

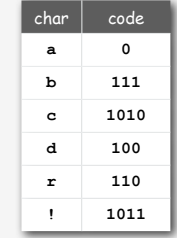

17

#### Representing the code

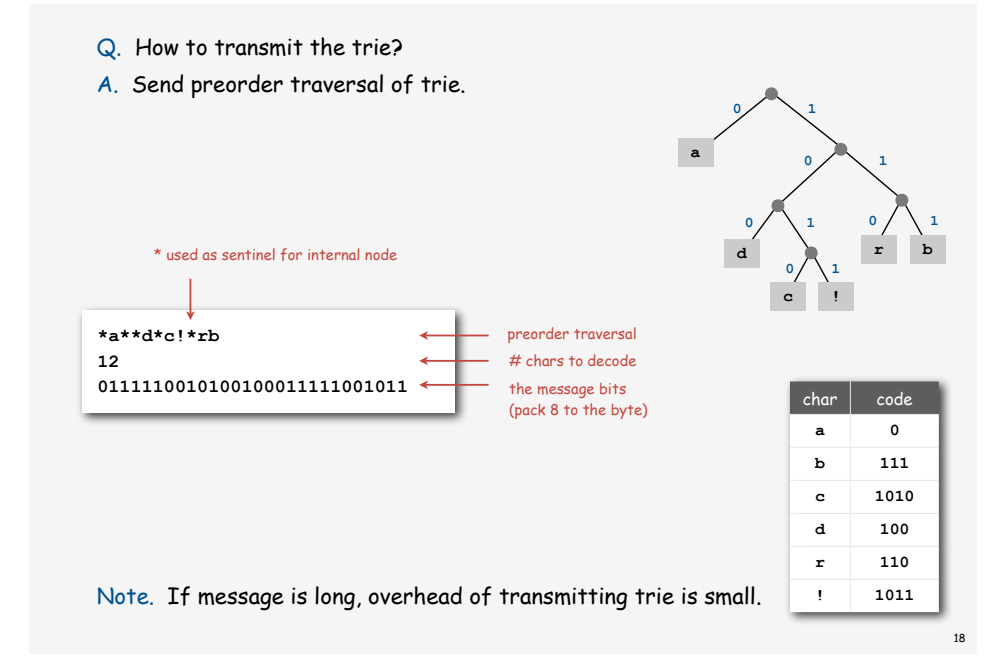

#### Prefix-free decoding: Java implementation

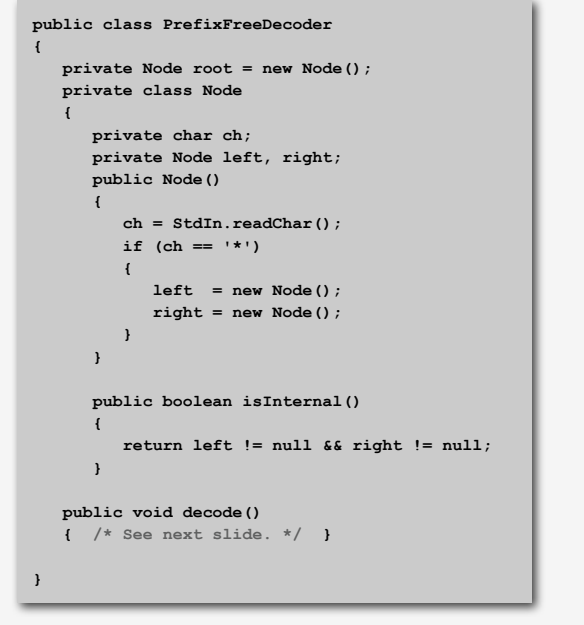

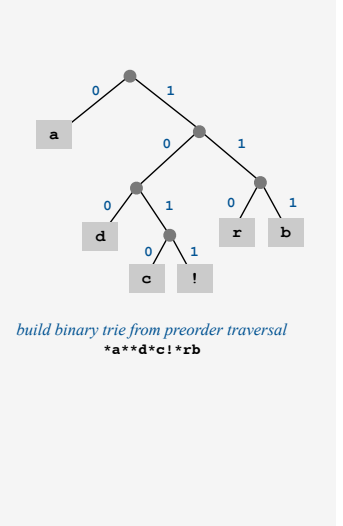

#### Prefix-free decoding: Java implementation (cont)

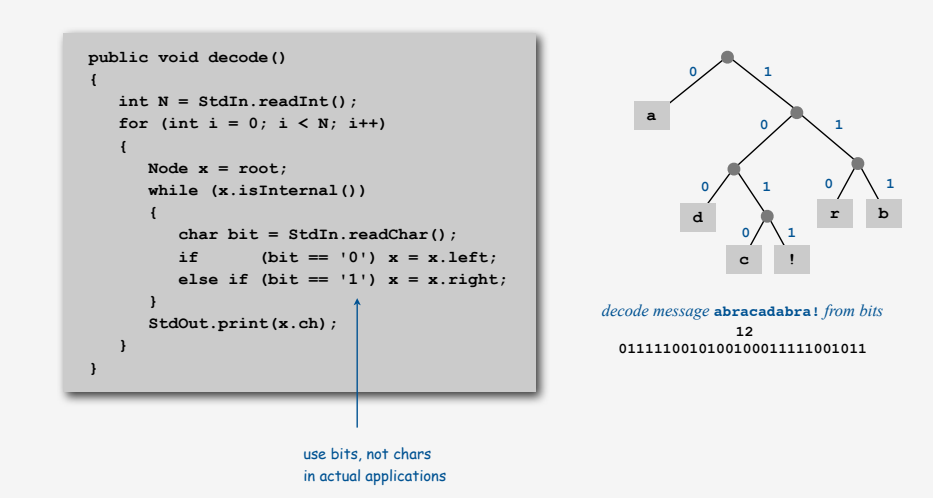

# Huffman coding

Q. What is the best variable-length code for a given message? A. Huffman code.

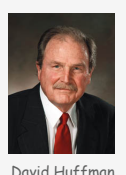

To compute Huffman code:

- Count frequency  $p_s$  for each symbol s in message.
- Start with one node corresponding to each symbol s (with weight ps).
- Repeat until single trie formed:
	- select two tries with min weight  $p_1$  and  $p_2$
- merge into single trie with weight  $p_1 + p_2$

Applications. JPEG, MP3, MPEG, PKZIP, GZIP, ...

Huffman coding example

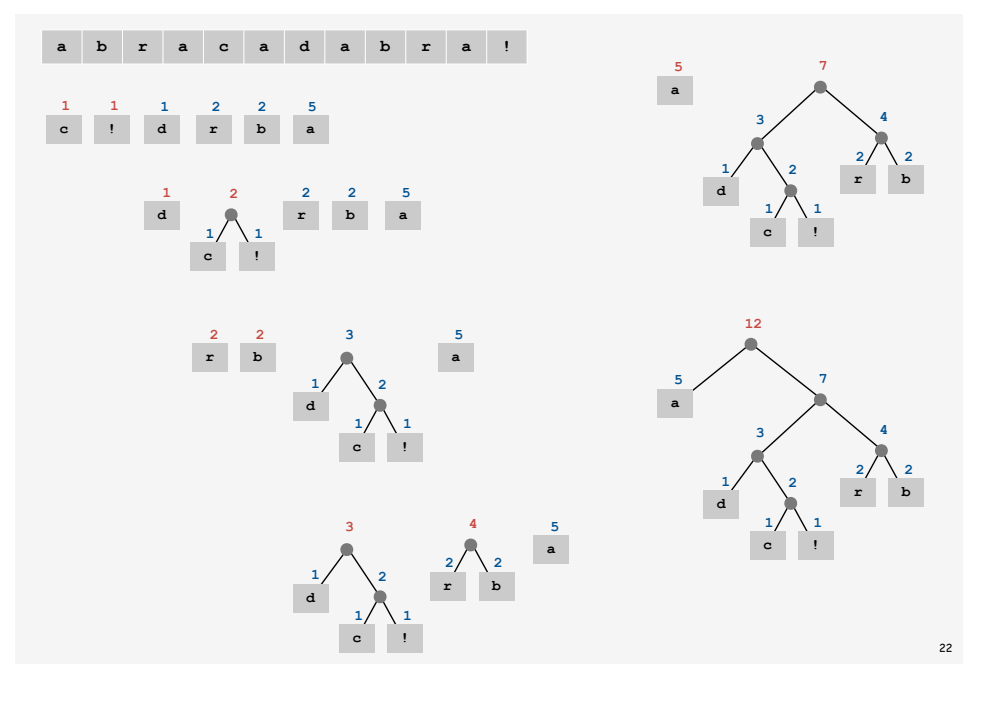

Huffman encoding summary

Proposition. [Huffman 1950s] Huffman coding is an optimal prefix-free code.

no prefix-free code uses fewer bits

#### Implementation.

- Pass 1: tabulate symbol frequencies and build trie.
- Pass 2: encode file by traversing trie or lookup table.

Running time. Use binary heap  $\Rightarrow$   $O(N + R \log R)$ .

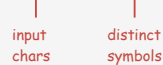

Q. Can we do better? [stay tuned]

Huffman trie construction code

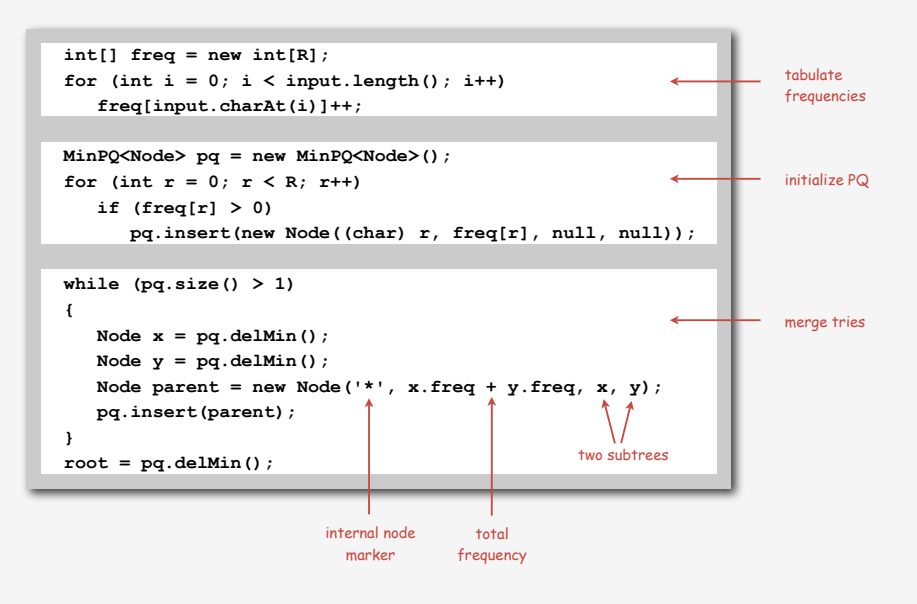

# **‣** an application **‣** adaptive codes

# Typical black-and-white-scanned image.

An application: compress a bitmap

- 300 pixels/inch.
- 8.5-by-11 inches.
- 300\*8.5\*300\*11 = 8.415 million bits.

Observation. Bits are mostly white.

Typical amount of text on a page.

40 lines \* 75 chars per line = 3000 chars.

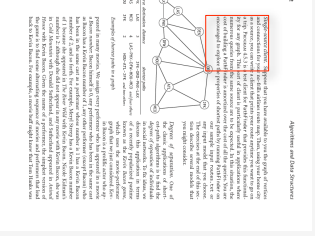

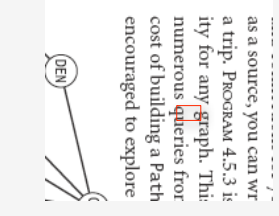

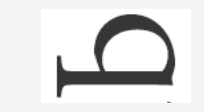

26

#### Natural encoding of a bitmap

Natural encoding.  $(19 \times 51) + 6 = 975$  bits.

one bit per pixel to encode number of characters per line

**000000000000000000000000000011111111111111000000000 000000000000000000000000001111111111111111110000000 000000000000000000000001111111111111111111111110000 000000000000000000000011111111111111111111111111000 000000000000000000001111111111111111111111111111110 000000000000000000011111110000000000000000001111111 000000000000000000011111000000000000000000000011111 000000000000000000011100000000000000000000000000111 000000000000000000011100000000000000000000000000111 000000000000000000011100000000000000000000000000111 000000000000000000011100000000000000000000000000111 000000000000000000001111000000000000000000000001110 000000000000000000000011100000000000000000000111000 011111111111111111111111111111111111111111111111111 011111111111111111111111111111111111111111111111111 011111111111111111111111111111111111111111111111111 011111111111111111111111111111111111111111111111111 011111111111111111111111111111111111111111111111111 011000000000000000000000000000000000000000000000011**

Run-length encoding of a bitmap

Run-length encoding.  $(63 \times 6) + 6 = 384$  bits.

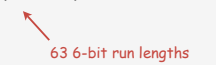

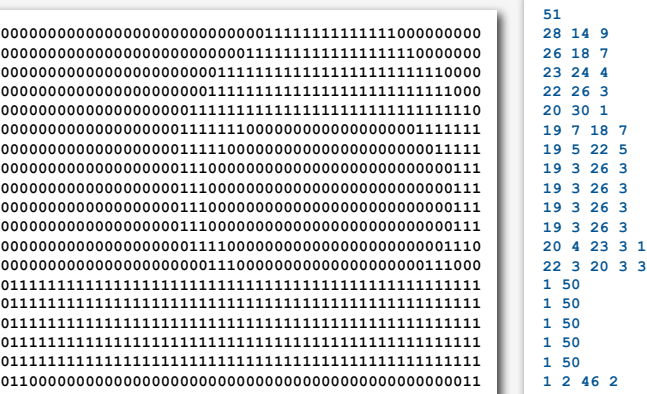

*19-by-51 raster of letter 'q' lying on its side run-length encoding*

#### Run-length encoding

Goal. Exploit long runs of repeated characters. Bitmaps Runs alternate between 0 and 1; just output run lengths.

#### Q. How to encode run lengths? (!)

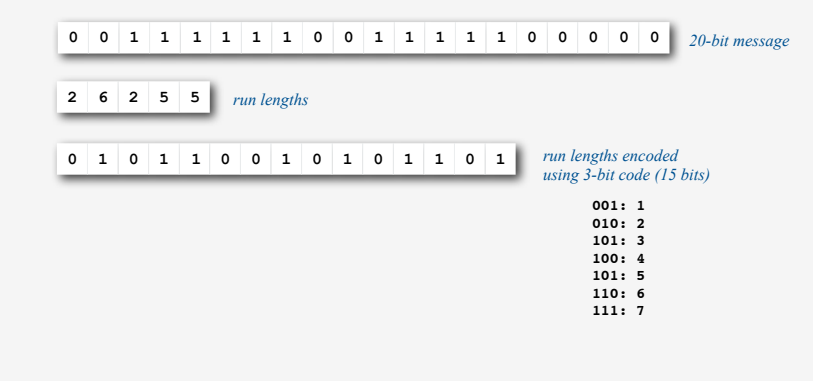

Note. Runs are long in typical applications (such as black-and-white bitmaps).

29

Black and white bitmap compression: another approach

#### Fax machine (~1980).

- Slow scanner produces lines in sequential order.
- Compress to save time (reduce number of bits to send).

#### Electronic documents (~2000).

- High-resolution scanners produce huge files.
- Compress to save space (reduce number of bits to save).

#### Idea.

- use OCR to get back to ASCII (!)
- use Huffman on ASCII string (!)

Bottom line. Any extra information about file can yield dramatic gains.

#### RLE and Huffman codes in the wild

#### ITU-T T4 Group 3 Fax. [for black-and-white bitmap images]

- Up to 1728 pixels per line.
- Typically mostly white.

#### one for white and one for black

# Step 1. Use run-length encoding.

Step 2. Encode run lengths using two Huffman codes.

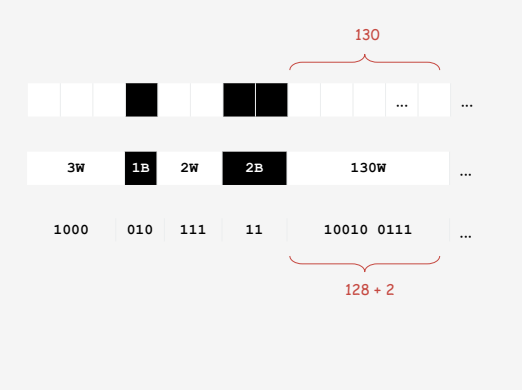

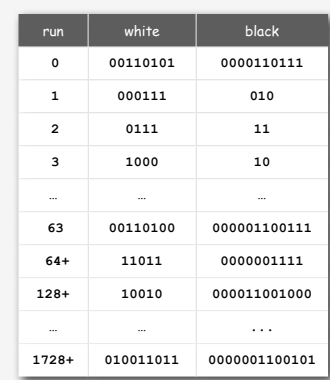

based on statistics from huge number of faxes

30

**‣** adaptive codes

#### Static model. Same model for all texts.

- Fast.
- Not optimal: different texts have different statistical properties.
- Ex: ASCII, Morse code.

#### Dynamic model. Generate model based on text.

- Preliminary pass needed to generate model.
- Must transmit the model.
- Ex: Huffman code.

Adaptive model. Progressively learn and update model as you read text.

- More accurate modeling produces better compression.
- Decoding must start from beginning.
- Ex: LZW.

#### Lempel-Ziv-Welch encoding

#### LZW encoding.

- Create ST associating a fixed-length codeword with some previous substring.
- When input matches string in ST, output associated codeword.
- Length of strings in ST grows, hence compression.

# To send (encode) message M.

- Find longest string s in ST that is a prefix of unsent part of M.
- Send codeword associated with s.
- Add s <sup>⋅</sup> x to ST, where x is next char in M.

#### Ex. ST: **a**, **aa**, **ab**, **aba**, **abb**, **abaa**, **abaab**, **abaaa**.

- unsent part of M: **abaababbb**…
- s = **abaab**, x = **a**.
- Output integer associated with s; insert **abaaba** into ST.

#### 33

#### LZW encoding example

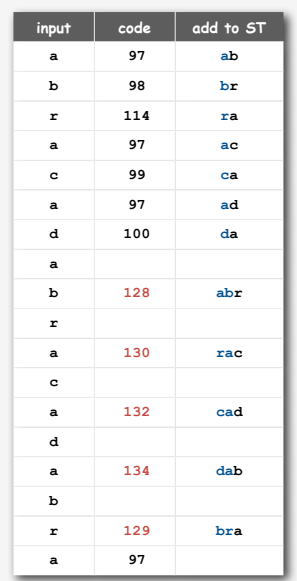

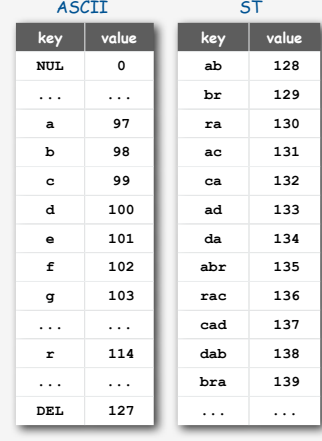

#### To send (encode) M.

Find longest string s in ST that is a prefix of unsent part of M

Send integer associated with s.

Add s ⋅ x to ST, where x is next char in M.

#### LZW encoding example

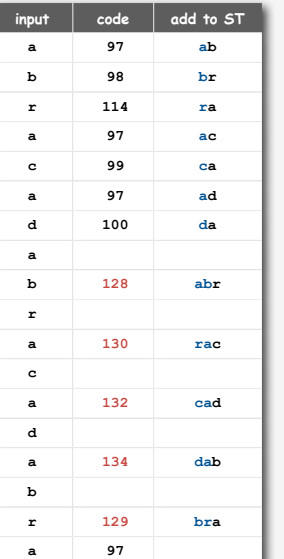

#### Message.

- 7-bit ASCII.
- 19 chars.
- 133 bits.

#### Encoding.

- 7-bit codewords.
- 14 codewords.
- 112 bits.

Key point. Don't need to send ST (!)

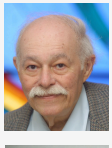

图

### LZW encode ST implementation

Q. How to do longest prefix match?

A. Use a trie for the ST.

#### Encode.

- Lookup string suffix in trie.
- Output ST index at bottom.
- Add new node to bottom of trie.

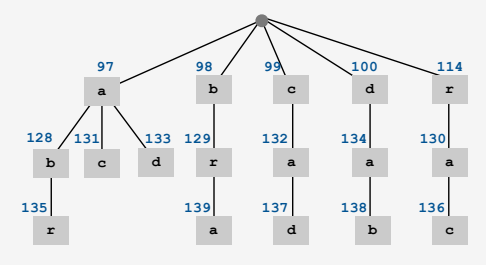

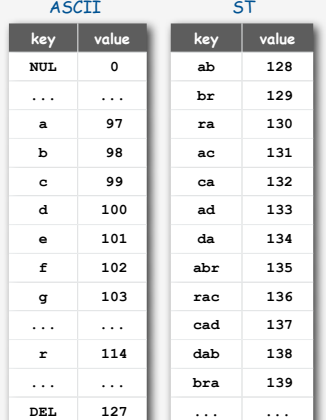

Note. All prefixes of strings are also in ST.

#### LZW decoding example

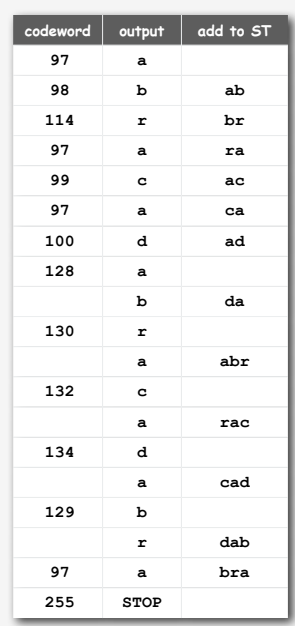

**key value key value 128 ab** role of keys and values switched

**129 br**

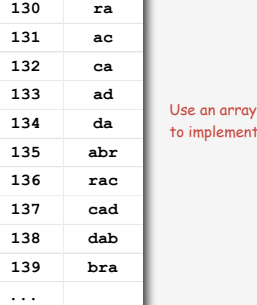

To decode received message to M.

Let s be ST entry associated with received integer

Add s to M.

**0**

**... ...**

**97 a 98 b 99 c 100 d ... 114 r**

**... ...**

**127**

Add p ⋅ x to ST, where x is first char in s, p is previous value of s.

**255**

#### Lempel-Ziv-Welch decoding

### LZW decoding.

- Create ST and associate an integer with each useful string.
- When input matches string in ST, output associated integer.
- Length of strings in ST grows, hence compression.
- Decode by rebuilding ST from code.

#### To decode received message to M.

- Let s be ST entry associated with received integer.
- Add s to M.
- Add p ⋅ x to ST, where x is first char in s, p is previous value of s.

#### Ex. ST: **a**, **aa**, **ab**, **aba**, **abb**, **abaa**, **abaab**, **abaaa**.

- unsent part of M: **abaababbb**…
- s = **abaab**, x = **a**.
- Output integer associated with s; insert **abaaba** into ST.

# LZW implementation details

#### How big to make ST?

- How long is message?
- Whole message similar model?
- [many variations have been developed]

#### What to do when ST fills up?

- Throw away and start over. GIF
- Throw away when not effective. Unix compress
- [many other variations]

#### Why not put longer substrings in ST?

• [many variations have been developed]

ST

37

#### LZW in the real world

#### Lossless compression ratio benchmarks

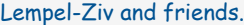

- LZ77.
- LZ78. LZ77 not patented ⇒ widely used in open source LZW patent #4,558,302 expired in US on June 20, 2003
	- some versions copyrighted
- LZW.
- Deflate = LZ77 variant + Huffman.

## PNG: LZ77.

Winzip, gzip, jar: deflate. Unix compress: LZW. Pkzip: LZW + Shannon-Fano. GIF, TIFF, V.42bis modem: LZW. Google: zlib which is based on deflate.

never expands a file

# Calgary corpus. Standard data compression benchmark.

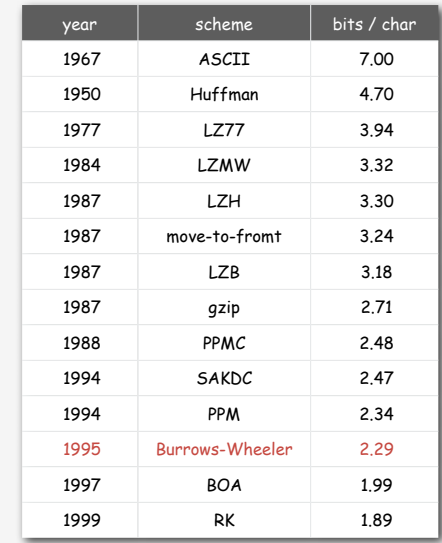

next assignment  $\leftarrow$ 

42

#### Data compression summary

#### Lossless compression.

- Represent fixed length symbols with variable length codes. [Huffman]
- Represent variable length symbols with fixed length codes. [LZW]

Lossy compression. [not covered in this course]

- JPEG, MPEG, MP3.
- FFT, wavelets, fractals, SVD, …

Limits on compression. Shannon entropy.

Theoretical limits closely match what we can achieve in practice.

Practical compression. Use extra knowledge whenever possible.